# **qg pixbet**

- 1. qg pixbet
- 2. qg pixbet :site futebol virtual bet365 grátis
- 3. qg pixbet :jet casino free spin

# **qg pixbet**

Resumo:

**qg pixbet : Bem-vindo a condlight.com.br! Registre-se e comece sua jornada de apostas com um bônus especial. Seu sucesso começa aqui!** 

contente:

Quanto tempo demora para cair o Pix do Pixbet?

Quanto tempo demora o saque via Pix na Pixbet? Assim como o depósito, o

saque por Pix na Pixbet é praticamente instantâneo. Exceto caso você use uma chave Pix cadastrada em qg pixbet um CPF

te do utilizado no registro da Pixbet, já que, nesses casos, a operação não será

#### [onabet b cream uses in hindi](https://www.dimen.com.br/onabet-b-cream-uses-in-hindi-2024-07-09-id-36840.html)

Como é que o CPF do PIX de uma conta?

Você está cansado de ter seu número CPF vinculado à qg pixbet conta PIX? Quer saber como dissolvê-los neste artigo, vamos guiálo através do processo para desbloquear o código da Conta.

Siga os passos abaixo e aprenda a fazer isso!

Passo 1: Abra o aplicativo PIX

Para iniciar o processo de desbloqueio do número CPF da qg pixbet conta PIX, você precisa abrir a aplicação no seu dispositivo. Você pode fazer isso clicando sobre um ícone na tela inicial ou procurando por "PIX" em qg pixbet uma loja virtual

Passo 2: Selecione "Área Pix"

Uma vez que o aplicativo PIX esteja aberto, selecione "Área Pix" nas opções do menu. Isso levará você ao painel de controle da PIX onde poderá gerenciar qg pixbet conta na plataforma Pix>

Passo 3: Escolha "Gerenciar chaves Pix"

No painel PIX, selecione "Gerenciar chaves Pix" (gerir as teclas do pix). Isso levará você a uma página onde poderá visualizar e gerenciar todas suas senhas.

Passo 4: Selecione o número CPF que você deseja desvincular

Na página "Gerenciar chaves Pix", você verá uma lista de todas as suas teclas PIX. Encontre o número CPF que deseja desbloquear e selecione-o, clique nos três pontos ao lado do números da FPCe depois escolha a opção Excluir chave".

Passo 5: Confirme o processo de não vinculação

Depois de selecionar "Excluir Chave", você será solicitado a confirmar o processo. Clique em qg pixbet Sim (Sim) para verificar se deseja desbloquear um número CPF da qg pixbet conta PIX e, então carregue no botão "CPS".

Passo 6: Verificar o processo de não vinculação

Após confirmar o processo de desbloqueio, você será levado novamente para a página "Gerenciar chaves Pix". Verifique se os números CPF que deseja desbloquear não estão mais listados em qg pixbet "Minhas Chaves" (Minha chave). Conclusão

Desvincular o seu número CPF da qg pixbet conta PIX é um processo simples que pode ser feito em qg pixbet poucos passos. Seguindo os etapas descritos neste artigo, você poderá facilmente remover a senha do código de segurança na Conta Pix e sempre manter suas informações pessoais seguras para compartilhar com pessoas ou entidades confiáveis

## **qg pixbet :site futebol virtual bet365 grátis**

Você já vai mais fácil de PixMania? É um dos jogos maiores populares atualmente entre os apostadores brasileiros, e por uma boa ação: ele permisse que você quer ser o chefe do emque rápidas and facil.

Como funciona o PixMania?

O PixMania é um jogo de aposta que permite quem você permite em qg pixbet jogos diferentes tipos dos jogos, como futebol e bom futebol. basqueta stennisism entre outros Você pode apostar nos Jogos ao vivo ou jogadores virtuaais

PixMania é Confiavel?

Sim, o PixMania é um jogo confiável e seguro. Eles usam uma tecnologia de alto nível para garantia que todos os jogos sem justos E transparentes Aléme disso també dos direitos humanos Um sistema por suporte 24 horas Por dia 7 dias POR Semana Para

Como funciona o bônus da Betpix?

Atualmente, o único Betpix.io bônus disponível é uma oferta na qual os usuários já strados ganham 0 pontos – que se transformaram em qg pixbet créditos para apostas - ao indicar amigos e criar qg pixbet conta da

aforma". Acada 0 duas indicações de você recebe R\$ 5 por arriscar quando seu amigo Se

#### **qg pixbet :jet casino free spin**

## **Treinador de hóquei no gelo acusa ser inocente após ser acusado de agredir criança**

Um treinador de hóquei no gelo recém-nomeado está programado para comparecer perante um tribunal canadense acusado de agredir uma criança, apesar de ter sido absolvido de abuso por essa mesma investigação por um terceiro independente.

#### **Investigação dos terceiros independentes carece de padrões de policiais}**

A acusação de agressão à criança, que está programada para ir ao tribunal qg pixbet Alberta na quarta-feira, é relacionada a dois acontecimentos no ano de 2024 envolvendo um treinador adulto e uma criança de sete anos. A Guardiana está se recusando a nomear as partes envolvidas porque a acusação envolve uma menor.

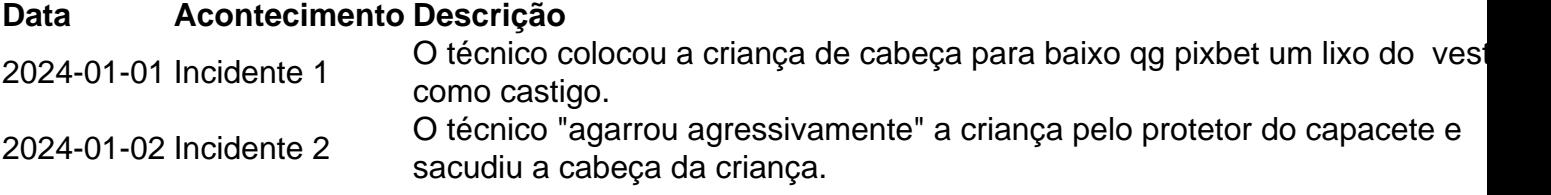

#### **Falha qg pixbet reportar abuso**

A investigação por terceiros independentes não relatou o abuso às autoridades, conforme exigido pela lei. Além disso, o treinador foi inicialmente absolvido de qualquer acusação de abuso pela investigação, descartando-os como "inapropriados".

Esse incidente destaca a disparidade de padrões entre a investigação policial de agressões e a investigação interna de organizações esportivas.

Subject: qg pixbet Keywords: qg pixbet Update: 2024/7/9 9:55:18